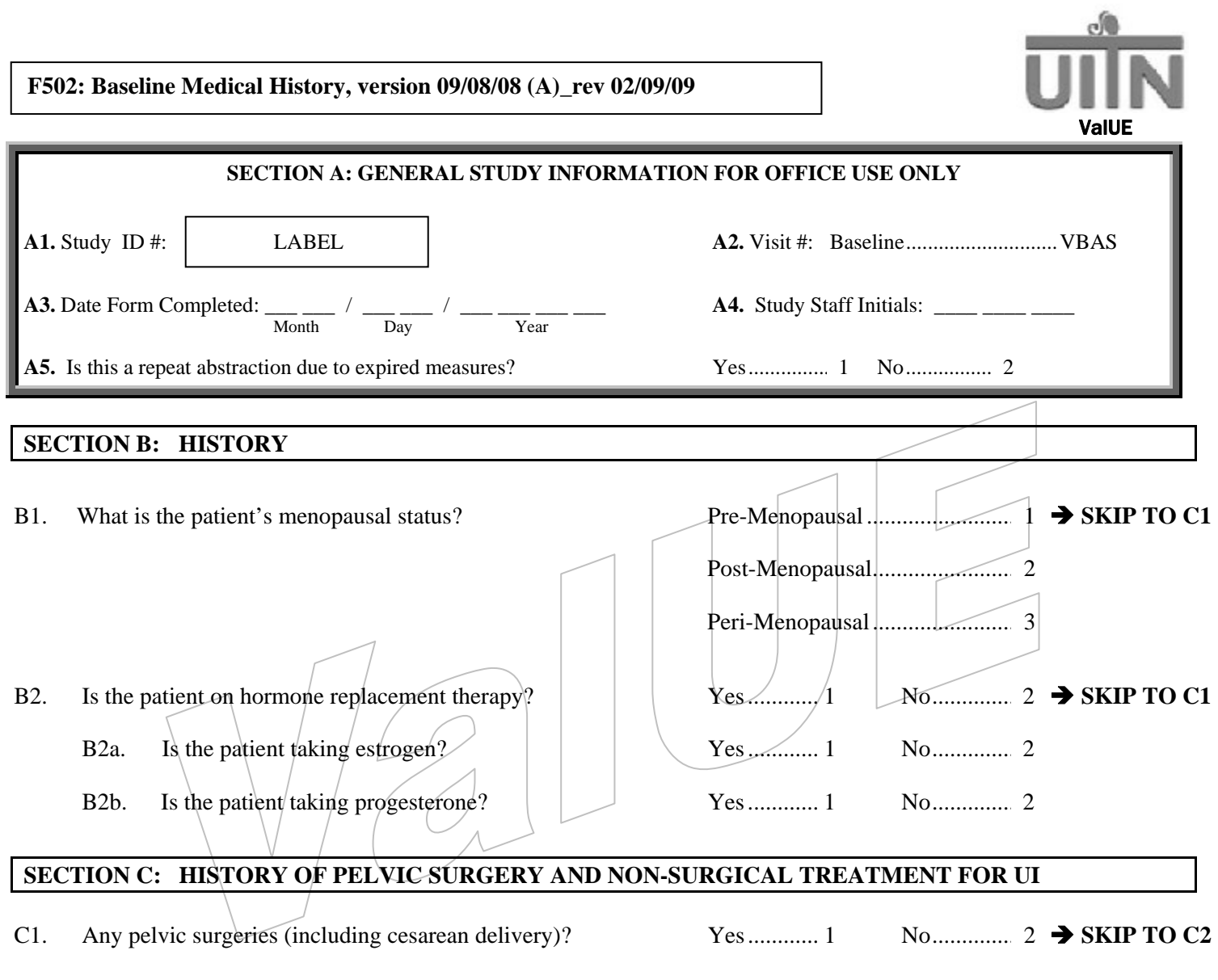

## Record names, codes, and dates of any pelvic surgeries (including cesarean delivery).

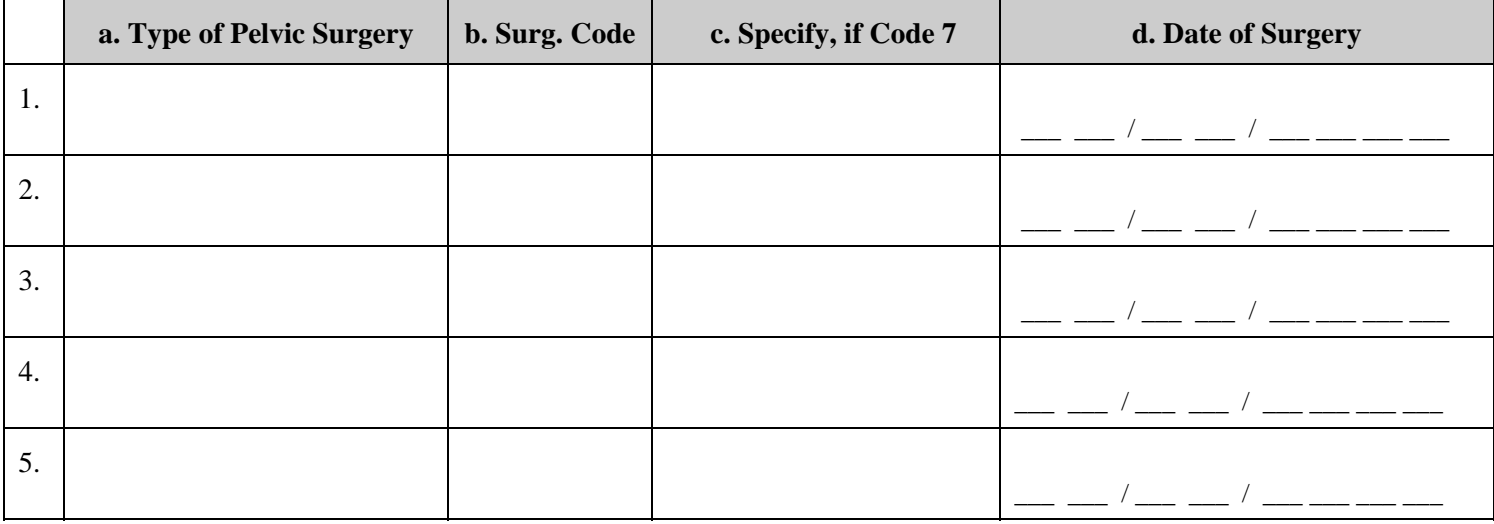

# **REMINDER: INELIGIBLE IF ANY PELVIC SURGERY WITHIN THE LAST 3 MONTHS**

# C2. Any non-surgical treatment for urinary incontinence? Yes ............. 1 No .................. 2 → SKIP TO D1

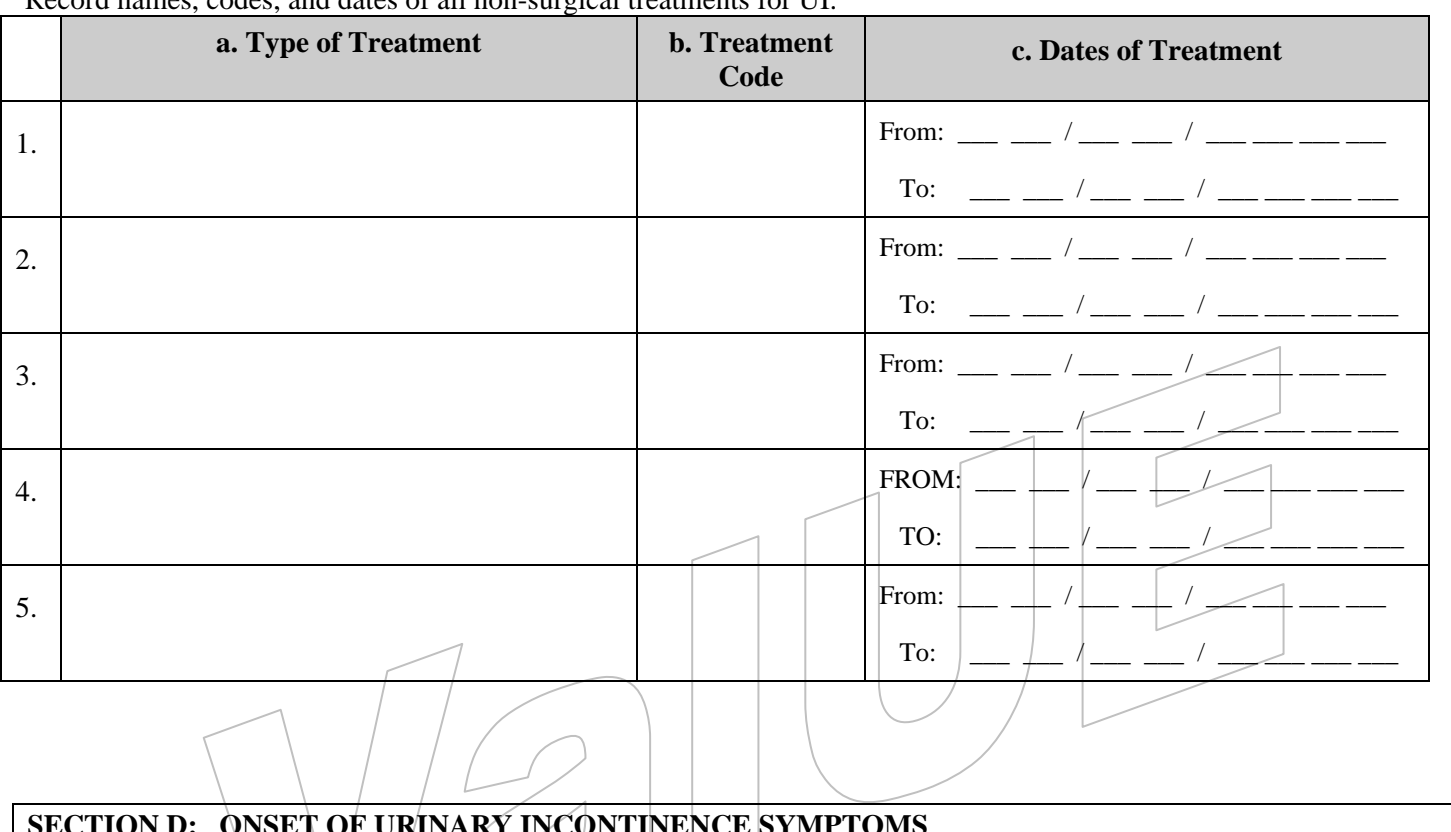

#### Record names, codes, and dates of all non-surgical treatments for UI.

### **SECTION D: ONSET OF URINARY INCONTINENCE SYMPTOMS**

D1. Approximately when did the patient's incontinence symptoms begin?  $\frac{1}{\text{Month}}$  /  $\frac{1}{\text{Year}}$ 

# **REMINDER: INELIGIBLE IF D1 < 3 MONTHS**

 $\frac{1}{\text{Month}}$ 

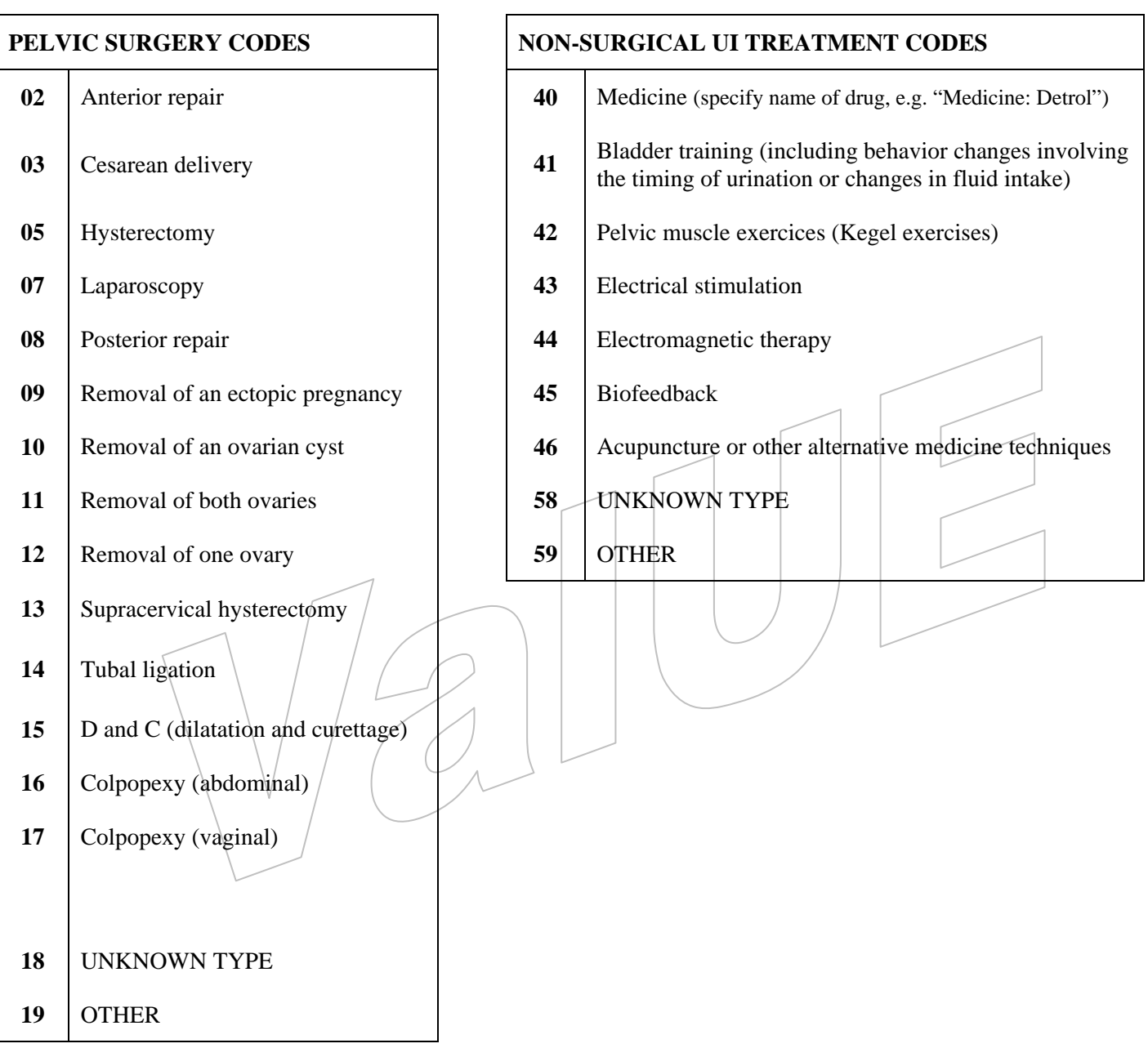

# **Attachment**